## SAP ABAP table /AIN/IDM\_OBJ\_GUID\_ATTR\_VAL\_STR {Master data attribute and value}

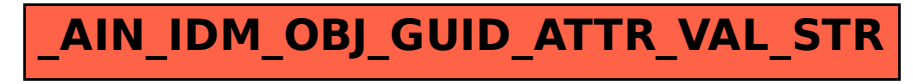